## YUN Shield per Arduino UNO e Mega

Prezzo: 36.89 €

Tasse: 8.11 €

Prezzo totale (con tasse): 45.00 €

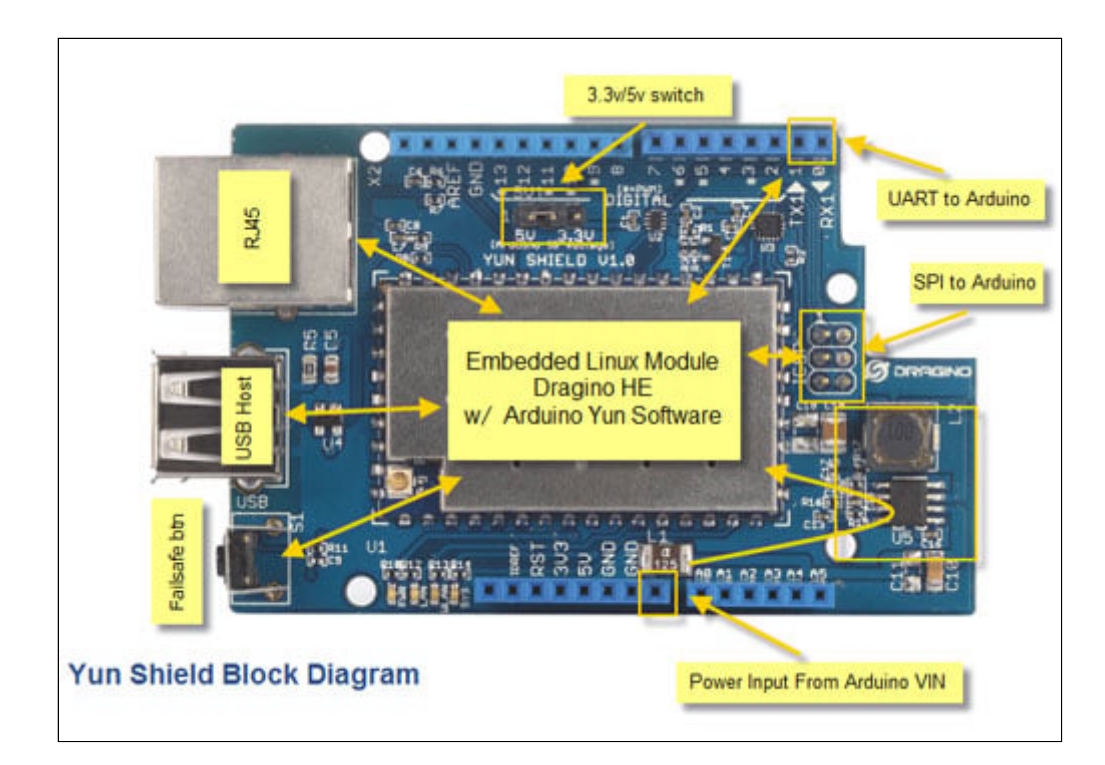

Yun Shield è stato progettato per risolvere il problema di connettività Internet e di memorizzazione per la scheda Arduino Uno e Arduino Mega. Funziona con il sistema Open source Linux "OpenWrt" (lo stesso sistema che gira in Arduino Yun), completamente compatibile con Arduino IDE 1.5.4 o versioni successive, l'utente può programmare, eseguire il debug o caricare lo sketch sulla scheda Arduino. Supporta la connessione internet attraverso porta LAN, WiFi o dongle 3G. Rispetto ad Arduino YUN questo shield può essere utilizzato con Arduino Leonardo, Uno, Duemilanove, Diecimila e Mega. Inoltre Yun Shield utilizza un'antenna Wi-Fi esterna che fornisce maggiore stabilità e possibilità di funzionare in vari ambienti.

## **Caratteristiche tecniche**

- Open source Linux (OpenWrt) all'interno
- Basso consumo energetico
- Compatibile con Arduino IDE 1.5.4 o versioni successive, l'utente può programmare, eseguire il debug o caricare lo sketch sulla scheda Arduino attraverso IDE Arduino
- Gestito da GUI Web, SSH via LAN o WiFi
- Software aggiornabile
- Built-in server web
- Supporta connessione internet attraverso porta LAN, WiFi o dongle 3G
- Supporta memorie flash USB per la memorizzazione di progetti Arduino
- Compatibile con Arduino Leonardo, Uno, Duemilanove, Diecimila e Mega

**Specifiche tecniche**

- Processore: 400 MHz, 24K MIPS
- Memoria Flash: 16 MByte
- RAM: 64 MByte
- Alimentazione: da 4,75 Vdc a 23 Vdc attraverso il pin VIN di Arduino
- Connettore RJ45: 10M/100M
- Wi-Fi: 150M Wi-Fi 802.11 b/g/n
- Antenna esterna tramite connettore I-Pex
- Connettore host USB 2.0 utilizzato per la memorizzazione USB o connessione con dongle 3G
- Pulsante di reset
- Compatibile con I/O Arduino a 3,3 V o 5 V
- Peso: 20 grammi

Documentazione e link utili

- [Quick Start Guide](http://www.dragino.com/downloads/index.php?dir=YunShield/&file=YUN_SHIELD_QUICK_START_GUIDE_v1.0.pdf)
- [User Manual](http://www.dragino.com/downloads/index.php?dir=YunShield/&file=YUN_SHIELD_USER_MANUAL_v1.0.pdf)
- [Datasheet](http://www.seeedstudio.com/document/pdf/&file=YunShield_datasheet.pdf)
- **[Hardware Source](https://github.com/dragino/modules/tree/master/hardware/YunShield)**
- [Software Source](https://github.com/dragino/linino)
- [Firmware Download](http://www.dragino.com/downloads/index.php?dir=motherboards/ms14/Firmware/Yun/)